Korrekturen zum Buch "Systemtheorie ohne Ballast"

| Seite | Textstelle                                                                                                    | Korrektur                                                              |
|-------|----------------------------------------------------------------------------------------------------|------------------------------------------------------------------------|
| 18    | Erstes Beispiel:<br>Wegen des mit der Sprungfunktion<br>gebildeten Faktors $\varepsilon(k-1)$ sind die<br>Signalwerte für $k \leq 1$ gleich 0. | $\ldots k < 1$                                                         |
| 26    | GL(2.3):                                                                                                    |                                                                        |
|       | $=\lim_{n\to\infty}\frac{1}{2n+1}\left[2(n+1)k-\sum_{i=-n}^{n}i\right]$                                                                        | $=\lim_{n\to\infty}\frac{1}{2n+1}\left (2n+1)k-\sum_{i=-n}^n i\right $ |
| 29    | $GL(2.6)$ :                                                                                                    |                                                                        |
|       | $x_1(t_1) = x_2(t_1) \Rightarrow y_1(t_1) = y_2(t_2)$                                                                                          | $x_1(t_1) = x_2(t_1) \Rightarrow y_1(t_1) = y_2(t_1)$                  |
| 42    | Unter Gl. (2.29):<br>Für linksseitig abklingende Ein-<br>gangssignale gilt $y(k) = x(k)$                                                       | Für linksseitig abklingende Ein-<br>gangssignale gilt $y_2(k) = x(k)$  |
| 47    | Oben:<br>Für $x(k) = 0$ beliebig festgesetzt                                                                                                   | gleich 0                                                               |
| 66    | Papierstreifenmethode:<br>In Tab. 3.1 sind nur die Ausgabe-<br>zeitpunkte gezeigt, für die sich ein<br>Ausgangswert ungleich 0 ergibt          | ergeben kann                                                           |
| 94    | Impulsantwort:<br>$h(0) = 1 + h(-1) = 1$                                                                                                    | $h(0) = 1 + \lambda h(-1) = 1$                                         |
| 127   | Über Abb. 4.6:<br>bei der Filterung für $S < 0$                                                                                                | für $Z < 0$                                                            |

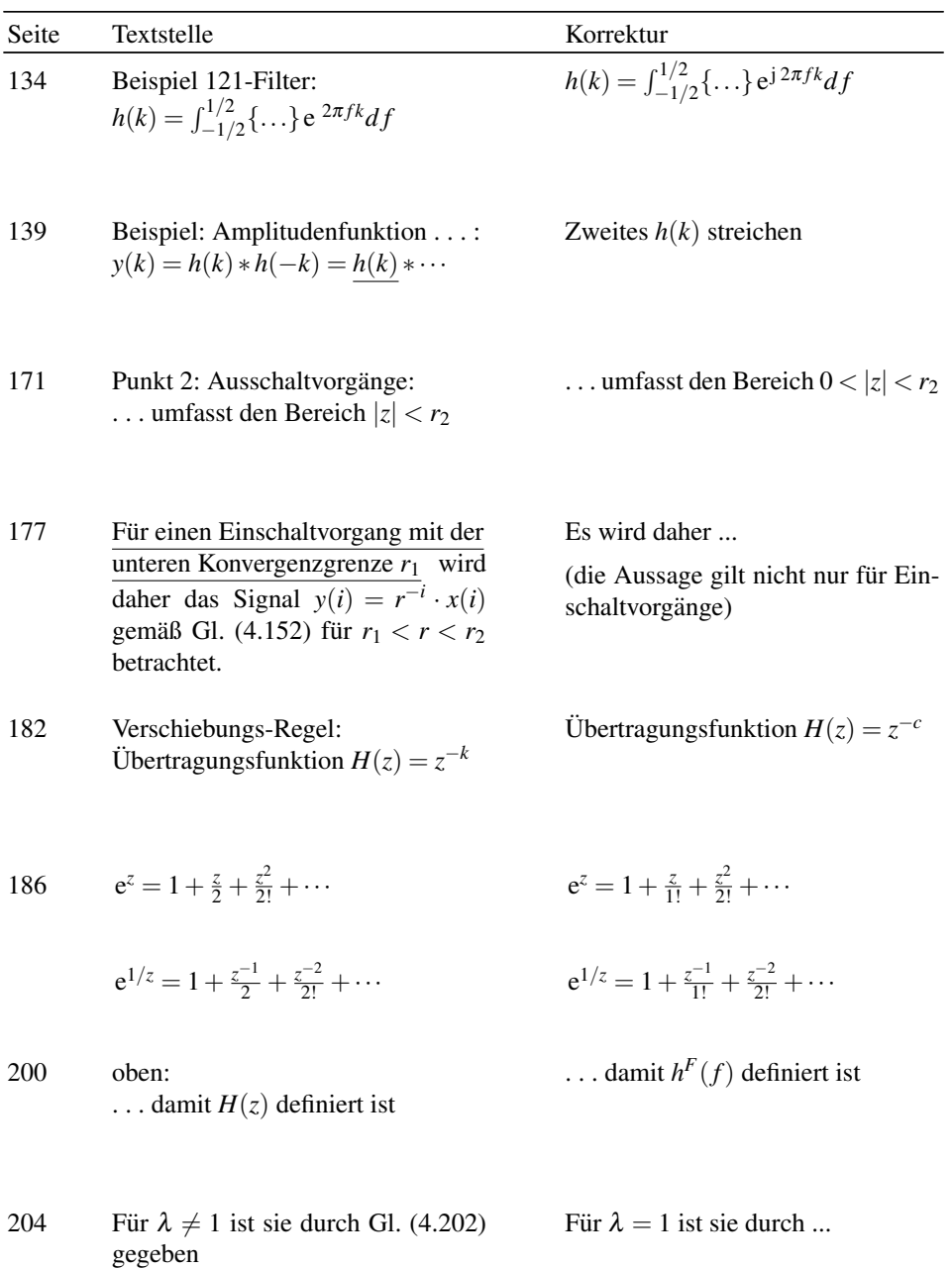

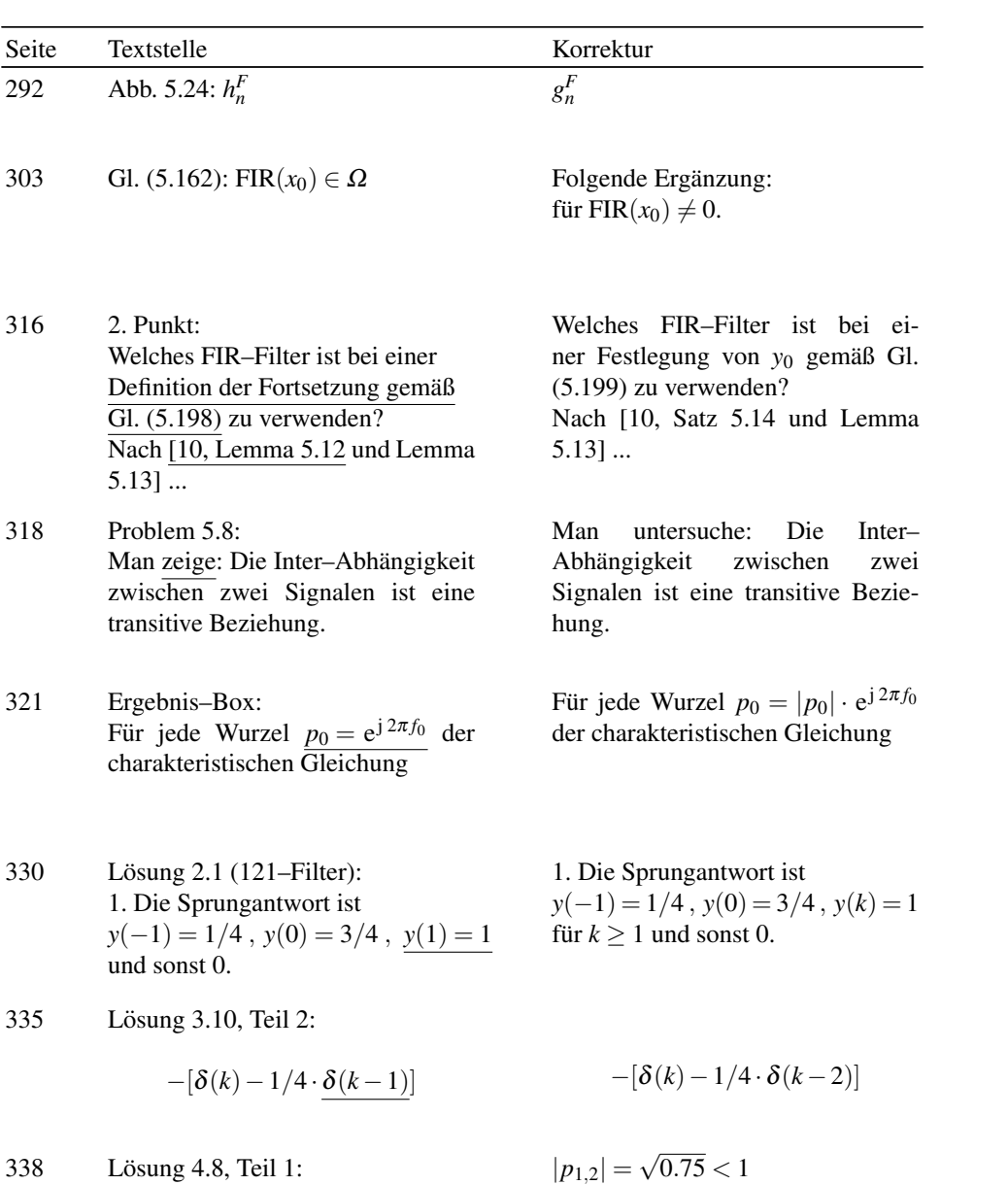

 $|p_{1,2}| = 0.75 < 1$ 

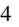

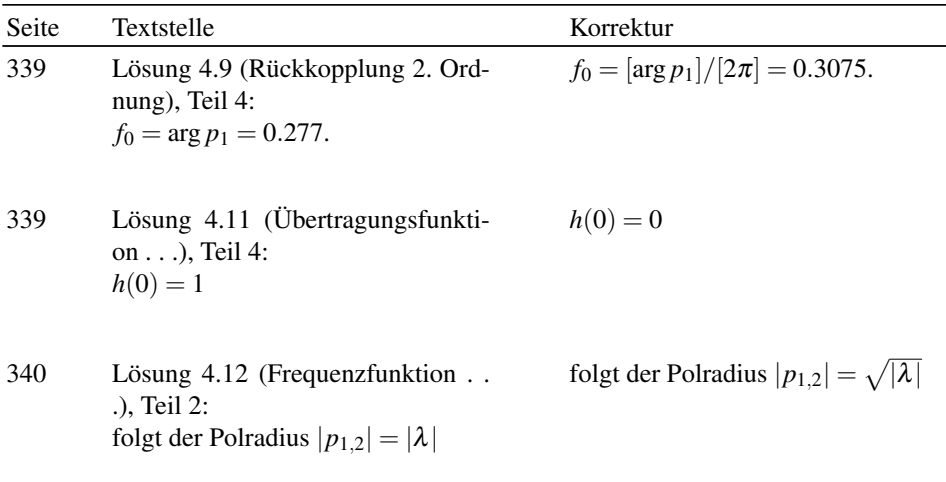

## Korrekturen zu Extra–Daten (s. Links)

## probleme.pdf:

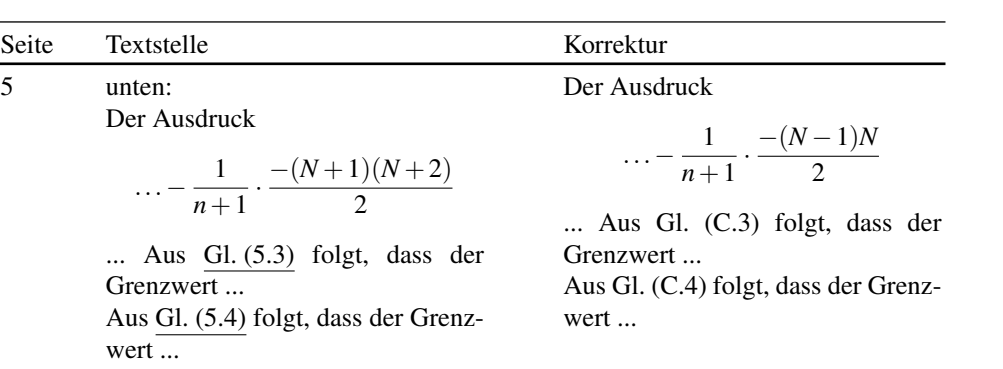